# **MÓDULOS MULTIMÍDIA PARA O ENSINO DE SISTEMAS DE TELECOMUNICAÇÕES**

*Antonio J.M. Soares, H. Abdalla Jr, Paulo de Carvalho, Leonardo de Menezes, Lúcio M. da Silva, Franklin da C. Silva, Paulo O. Guimarães, Flávio E.G. de Deus, L. F. Molinaro, Wender A. da Cruz* 

> Departamento de Engenharia Elétrica - Universidade de Brasília - UnB Caixa Postal 4386 CEP: 70.919-970, Brasília – DF – Brasil

#### **RESUMO**

A tecnologia multimídia fornece elementos para uma concepção integrada de transmissão do conhecimento, onde se exige maior comprometimento por parte do aluno, aumentando a sua responsabilidade, encorajando-o ao controle do seu aprendizado. A capacidade de combinar aplicações práticas, visualizações de fenômenos complexos, laboratórios virtuais, animações e a utilização auto assistida de aplicativos de simulação são algumas das vantagens da educação baseada em técnicas multimídia. Este trabalho descreve o desenvolvimento de um ambiente multimídia na forma de CD-ROM, para a área de Sistemas de Telecomunicações. O CD-ROM foi concebido para ser utilizado em atividades de extensão, de maneira a facilitar a aprendizagem e atualização do estudante, de forma mais descentralizada, considerando seus interesses e sua disponibilidade.

### **1. INTRODUÇÃO**

A rápida evolução tecnológica, o processo de reestruturação geral das telecomunicações e o nível de competitividade que passou a caracterizar os mercados de produtos e serviços têm levado a uma procura crescente de profissionais especializados na área. Dentro desse contexto identifica-se claramente a necessidade de capacitação de recursos humanos, com formação multidisciplinar envolvendo técnicas, produtos, serviços e normas relacionadas a telecomunicações. Tais necessidades de mercado, aliadas ao aumento do ritmo e da qualidade dos avanços tecnológicos, têm exigido das pessoas constantes projetos de aperfeiçoamento para que possam atualizar suas competências básicas.

Nesse sentido o Departamento de Engenharia Elétrica da Universidade de Brasília (UnB), percebendo a necessidade de disponibilizar o ensino a essa demanda emergente, desenvolveu um ambiente de aprendizado multimídia voltado para este novo contexto das telecomunicações.

A concepção desse ambiente está associada a um novo conceito de transmissão do conhecimento que estabelece uma nova relação de ensino/aprendizagem, adaptada às possibilidades e aspirações individuais do profissional a que se quer atingir. O acesso ao conhecimento será disponibilizado através de recursos multimídia com alto grau de interatividade. A utilização de ambientes interativos e a integração dos elementos de mídia permitem ampliar o nível e a velocidade de assimilação, tornando o processo de aprendizado mais eficaz e divertido [1].

#### **2. ESTRUTURA DO AMBIENTE MULTIMÍDIA**

O ambiente multimídia desenvolvido, em forma de CD-ROM, é composto de sete módulos nos quais são abordados os conceitos básicos e os principais sistemas de telecomunicações, Fig.1.

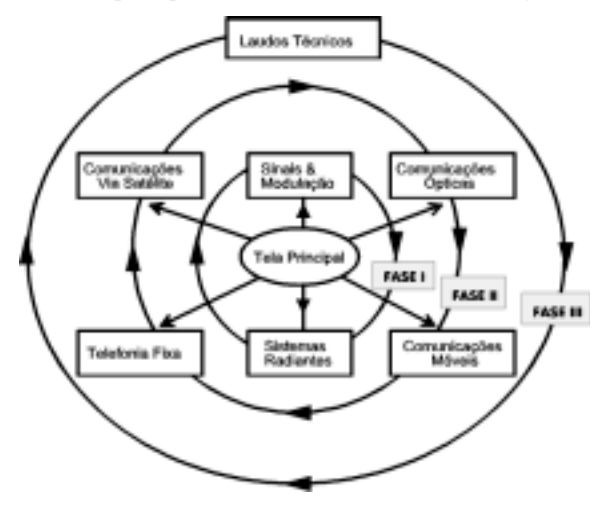

**Figura 1.** Estrutura do ambiente multimídia proposto

Embora os sete módulos estejam dispostos de maneira a permitir que o estudante navegue livremente por eles, o ambiente foi concebido de maneira hierárquica em três fases distintas. A primeira fase é composta de dois módulos consagrados aos fundamentos dos Sistemas de Telecomunicações. A segunda fase contém quatro módulos dedicados às principais plataformas de telecomunicações, onde os conceitos expostos anteriormente são usados exaustivamente. O processo interativo permite que o treinando acesse os módulos anteriores de acordo com suas necessidades. A terceira fase é composta de laudos técnicos de diferentes serviços que utilizam as plataformas estudadas. Esses laudos são comentados, permitindo ao treinando se familiarizar com as especificações técnicas dos vários componentes de um sistema, bem como, com os parâmetros responsáveis pelo seu bom desempenho

Em função da característica de cada módulo, além de um tutorial multimídia, aplicativos de simulação, gráficos em duas e três dimensões, animações e vídeos digitalizados são utilizados para ajudar o estudante a ter o adequado entendimento dos assuntos abordados. A Fig.2 mostra a tela principal do CD-ROM, de onde

é possível acessar os módulos multimídias. No canto inferior esquerdo é exibido um vídeo explicando o conteúdo do CD-ROM.

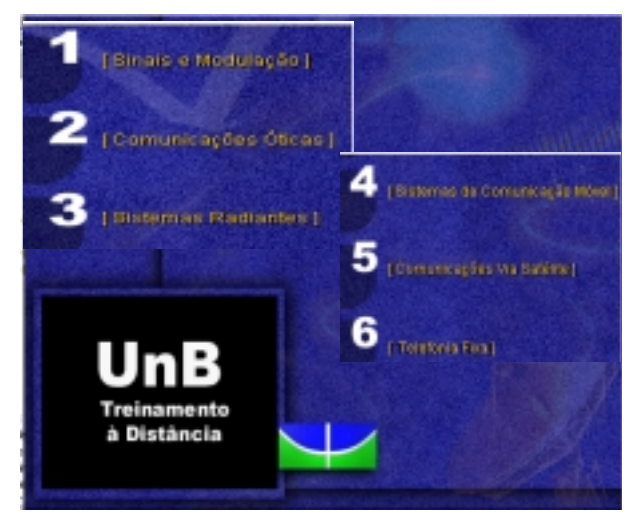

**Figura 2.** Tela principal do ambiente multimídia. [3]

## **3. CONCEITOS BÁSICOS**

Os principais conceitos utilizados em sistemas de comunicações são abordados em dois módulos:

- sinais e modulação, e
- sistemas radiantes.

Esses módulos agrupam temas afins e foram elaborados a partir de um tutorial multimídia onde através de hipertextos é possível associar os fundamentos teóricos a aplicações práticas. A filosofia adotada utiliza animações para explicar e ajudar a visualização dos vários conceitos associados à análise temporal, espectral e teoria eletromagnética.

No módulo "Sinais e Modulação" é possível acessar os seguintes temas

Sinais – tipos de sinais, suas características, análise espectral, conceito de banda passante e espectro de freqüência e sua utilização.

Modulação – conceitos e características, modulação de onda contínua e modulação de pulso.

Multiplexação – conceito e necessidade de multiplexar, tipos de multiplexação: FDM, TDM, WDM, CDM.

A Fig.3 ilustra o princípio de funcionamento deste módulo. O aluno interessado nas características de sinais elétricos tem acesso aos conceitos de domínio do tempo, domínio da freqüência, as principais características dos sinais e aos métodos de análise utilizados nestes domínios. As explicações são secundadas de animações e aplicativos que, através de questões e demanda de dados, propiciam o adequado entendimento do assunto. A Fig.3 mostra uma animação das principais características de um sinal periódico, onde o aluno é chamado a atuar na especificação dos parâmetros a serem visualizados.

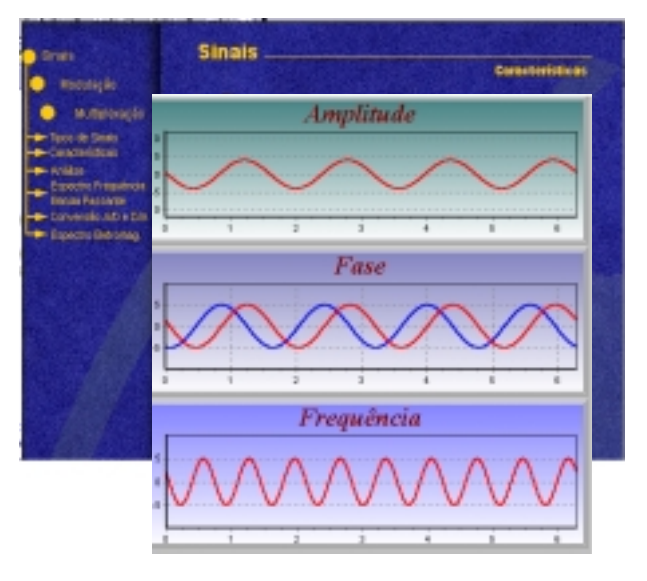

**Figura 3.** Características de um sinal periódico. [3]

A Fig. 4, ilustra um outro tipo de animação onde o aluno é confrontado com dois tipos de modulação, sem sua intervenção direta.

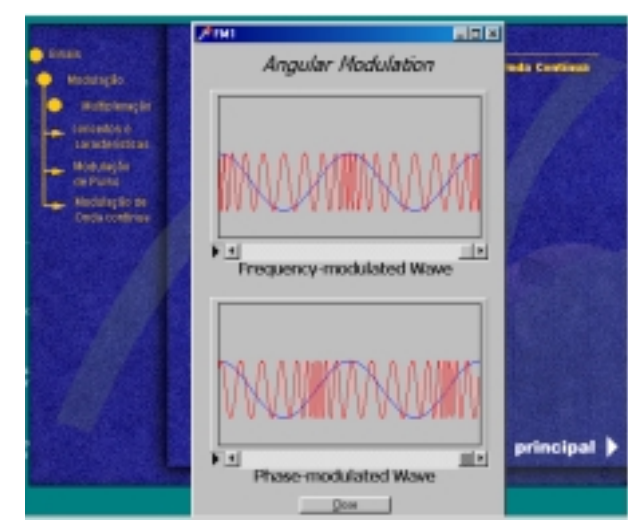

**Figura 4.** Animação de modulação angular. [3]

A integração de aplicativos ao tutorial multimídia é feita através de animações e alguns exemplos de simulação, para elucidar questões surgidas durante o processo de aprendizagem. A Fig.5 mostra um aplicativo voltado para modulação analógica de onda contínua, desenvolvido para a visualização dos diversos tipos de modulação e os imediatos efeitos de cada uma delas. Ele também permite verificar como a mudança de parâmetros dos elementos que compõem o sistema influenciam o seu desempenho.

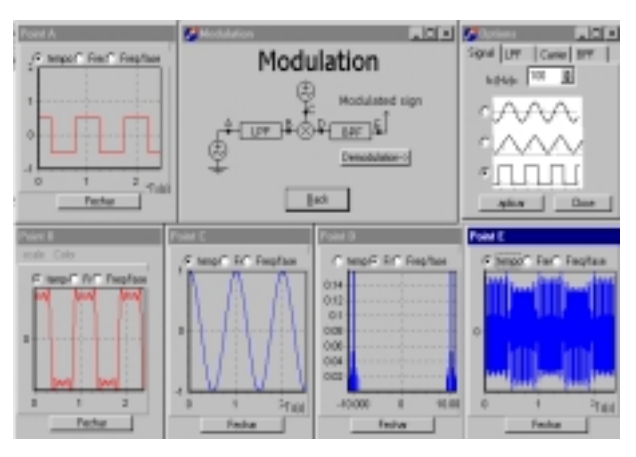

**Figura 5.** Visualização de um dos processos de modulação. [3]

Um outro exemplo de aplicativo de simulação integrado é o software desenvolvido para comunicação digital, Fig.6. Inicialmente é apresentado o processo de amostragem, quantização e codificação. Quatro tipos de formas de onda estão disponíveis. O aluno tem oportunidade de escolher o tipo e as características de cada sinal, a taxa de amostragem e o número de níveis de quantização. Pode-se observar o resultado dessa escolha através de uma tela de visualização que sintetiza as operações efetuadas. Esta tela permite a modificação de qualquer um dos parâmetros e a observação em tempo real de suas conseqüências. Desta maneira o aluno adquire um sentimento apurado da importância desses parâmetros na especificação de um sistema.

Em um segundo momento é procedido a multiplexação dos sinais e escolhido o tipo de modulação mais adequado. Todo o processo de modulação e multiplexação é visualizado em uma tela onde o aluno pode intervir a qualquer momento.

O módulo "sistemas radiantes" está estruturado em três grandes áreas: propagação, linhas de transmissão e antenas, contendo as seguintes informações

Propagação – campos elétrico e magnético, polarização e características de propagação das ondas eletromagnéticas, fenômenos de propagação, propagação em baixas freqüências, em onda de superfície, propagação ionosférica, dutos atmosféricos e difusão troposférica

Linhas de Transmissão – conceitos e características, ondas no espaço livre, ondas guiadas, cabos coaxiais, linhas de fita, guias de onda e baluns.

Antenas – conceito, parâmetros principais, antenas em sistemas de comunicação, tipos de antenas e técnicas de medidas.

A Fig.7 mostra uma das saídas do software de visualização de propagação em duas e três dimensões. Usando este pacote de simulação o estudante pode observar em tempo real como as ondas se propagam no espaço livre, em um material dielétrico ou condutivo. O pacote tem simulações para duas dimensões e uma dimensão. Os exemplos em uma dimensão incluem estudo do comportamento de linhas de transmissão em aberto, em curto, descasadas e casadas.

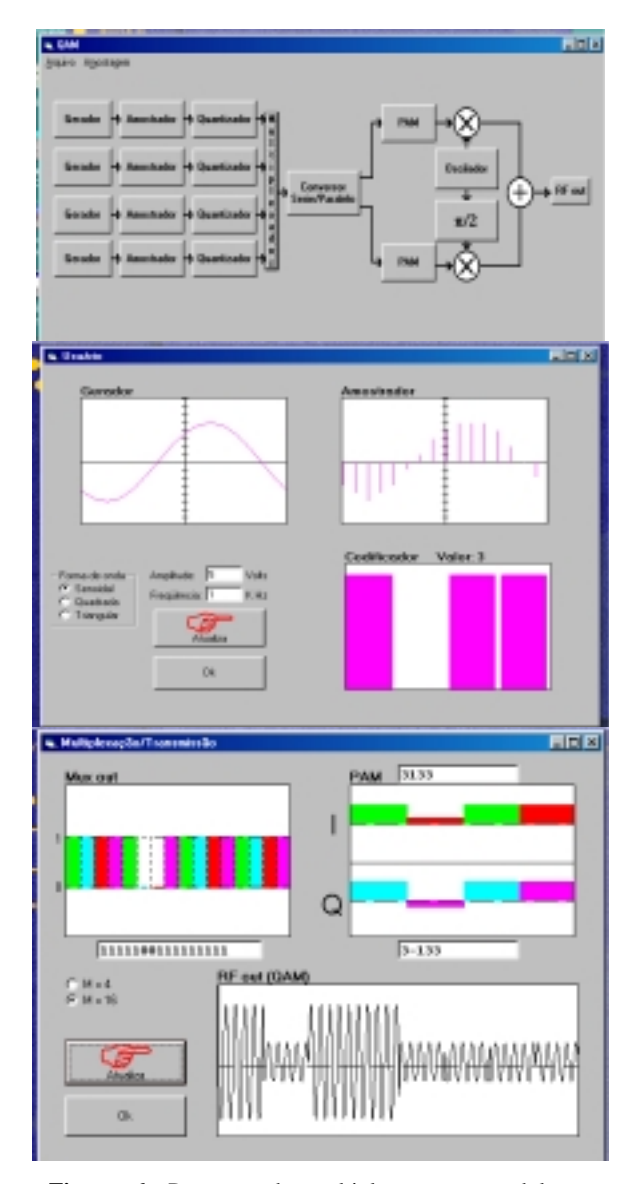

**Figura 6.** Processo de multiplexação e modulação digital. [3]

As simulações em duas dimensões incluem o estudo da propagação de ondas em antenas de fio e refletores. Todas as simulações são realizadas no domínio do tempo, sendo possível observar o comportamento transitório do sistema. Estes conceitos são muito esclarecedores no estudo de linhas de transmissão e propagação.

A visualização do comportamento de ondas eletromagnéticas no tempo permite uma nova visão dinâmica para conceitos tradicionais tais como: onda estacionária, radiação, o coeficiente de reflexão e diagrama de irradiação

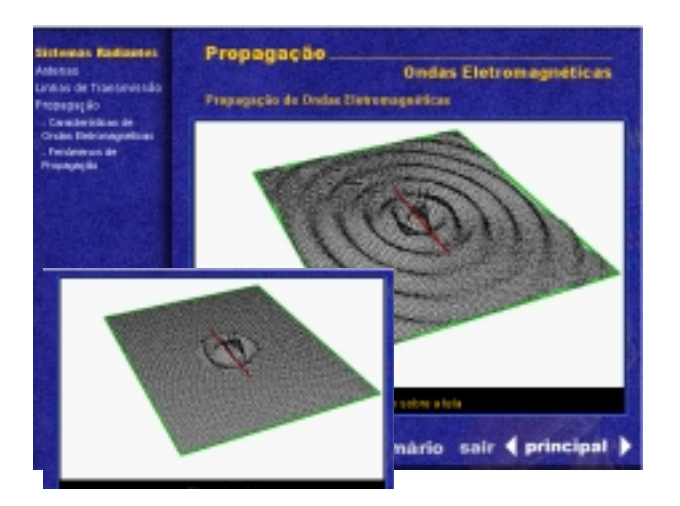

**Figura 7.** Radiação de um dipolo de meia onda em dois instantes de tempo. [3]

No tópico "Linhas de Transmissão" são apresentadas as principais estruturas de transmissão, suas características e suas aplicações. O processo de aprendizado é centrado em situações reais, onde as estruturas estudadas são utilizadas. O estudante é continuamente solicitado a explicar as soluções concretas apresentadas e propor alternativas possíveis, suportadas por forte argumentação. A Fig.8 ilustra uma dessas situações, onde se utiliza linhas coaxiais e guias de onda elípticos em sistemas transmissão de sinais de TV na faixa de 2,5 GHz. Este tipo de interatividade estimula a criatividade do aluno, na geração de alternativas e de respostas não programadas.

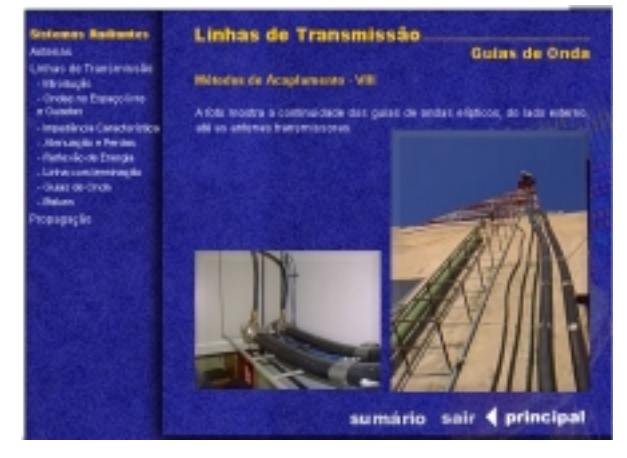

**Figura 8.** Linhas de transmissão utilizadas em TV por assinatura. [3]

No tópico "Antenas" pode-se visualizar o processo de radiação de uma antena, desde a propagação das ondas guiadas pela linha de transmissão até a formação das ondas no espaço livre. Também são abordadas as características principais das antenas. Como exemplo, a Fig.9 mostra o diagrama de radiação e o seu sistema de coordenadas associado. Finalmente, alguns tipos básicos de antenas são apresentados: eletricamente curtas, ressonantes, banda larga e abertura.

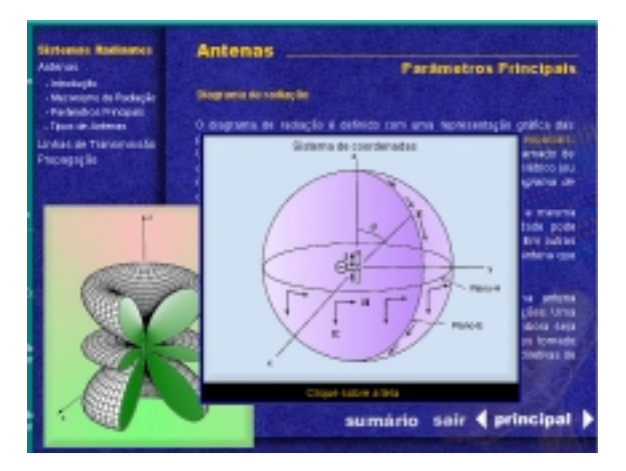

**Figura 9.** Diagrama de radiação de uma antena. [3]

#### **4. AS PRINCIPAIS PLATAFORMAS**

Após a formulação dos conceitos fundamentais de sistemas de comunicações e a familiarização com seus principais componentes, os conhecimentos adquiridos são integrados às principais plataformas de telecomunicações:

Comunicações Móveis

Telefonia Fixa

Comunicações Ópticas

Comunicações Via Satélite

Diferentemente da fase anterior, onde os módulos foram elaborados de forma integrada seguindo a mesma filosofia, as plataformas foram desenvolvidas independentemente e posteriormente incorporadas ao ambiente multimídia. Isto explica a diversidade dos procedimentos propostos.

Os módulos "Comunicações Móveis" e "Telefonia Fixa" seguiram o enfoque de tutorial multimídia onde o processo interativo é comandado por hipertextos. Esses hipertextos acessam informações mais detalhadas, e utilizam gráficos bidimensionais e tridimensionais para ilustrar determinados assuntos.

No módulo "Comunicações Ópticas" utilizou-se o planejamento adotado nos módulos da primeira fase. Em "Comunicações Via Satélite" optou-se por um enfoque pautado na integração dos diversos tipos de mídias disponíveis, inclusive utilizando diferentes software de autoria. Os resultados mais significativos destas duas plataformas são apresentados a seguir.

A plataforma "Comunicações Ópticas" é composta de três ambientes denominados: Sistemas, Componentes e Optlink.

No ambiente "Sistema" são abordados conceitos tais como multiplexação, taxa de transmissão, balanço de potência, etc. No segundo ambiente apresentam-se os principais componentes de um sistema óptico: fibras, fontes, detectores, etc. Para cada dispositivo é associado a sua evolução tecnológica e suas principais aplicações. O estudante tem a oportunidade de acompanhar o processo de fabricação e o princípio de funcionamento de alguns dispositivos. A Fig. 10 mostra um exemplo de utilização do módulo comunicações ópticas que ilustra o processo de fabricação da fibra.

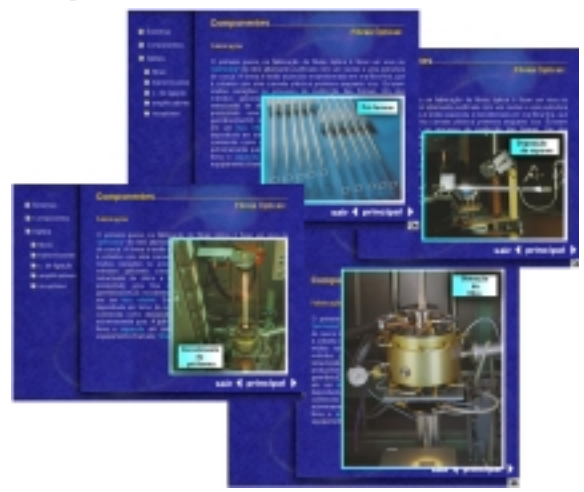

**Figura 10.** Módulo comunicações ópticas. Processo de fabricação.da fibra. [3]

No terceiro ambiente, os conhecimentos adquiridos são demandados através de processos interativos na forma de laboratórios virtuais e aplicativos de simulações. A Fig.11 mostra a tela principal do software Optlink, desenvolvido para projeto de um enlace óptico. É possível observar como a mudança de parâmetros afeta o desempenho do sistema, principalmente em relação ao balanço de potência e dispersão total. Após cada componente do enlace óptico pode-se visualizar os efeitos de dispersão e atenuação no sinal. Procedendo desta forma tem-se uma idéia geral da degradação a qual o sinal de entrada é submetido ao atravessar o enlace projetado.

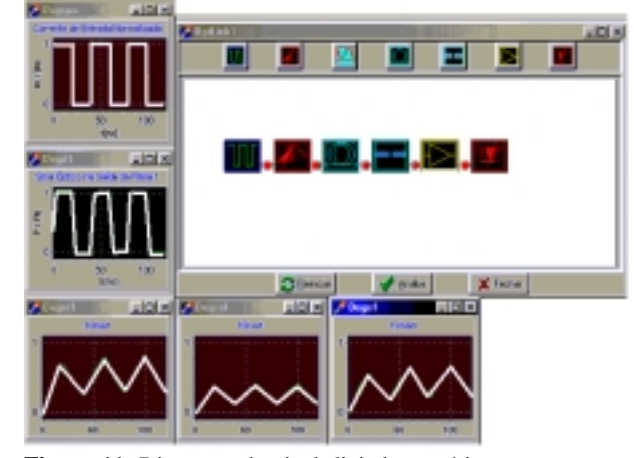

**Figura 11.** Dispersão do sinal digital em vários pontos do enlace óptico. [3]

O módulo "comunicações via satélite", Fig.12, descreve de forma esquemática todas as particularidades da tecnologia e da teoria envolvida em sistemas via satélite. O usuário é capaz de descobrir, entre outros, a constituição básica de estações terrenas e espaciais, os tipos de antenas, as técnicas de estabilização, as formas de obtenção de energia elétrica, os princípios da mecânica celeste, etc.

Além disto, o tutorial encaminha o usuário na descoberta das técnicas de modulação digital e analógica e multiplexação adequadas e utilizadas hoje em dia pelos sistemas via satélite. Dessa abordagem, o estudante poderá entender como calcular a capacidade de canais que podem ser transmitidos simultaneamente através de um transponder de um satélite.

Informações sobre várias indústrias e empresas que operam sistemas via satélite podem ser encontradas no tutorial, que permite, por outro lado, o acesso via *internet* aos respectivos *sites*.

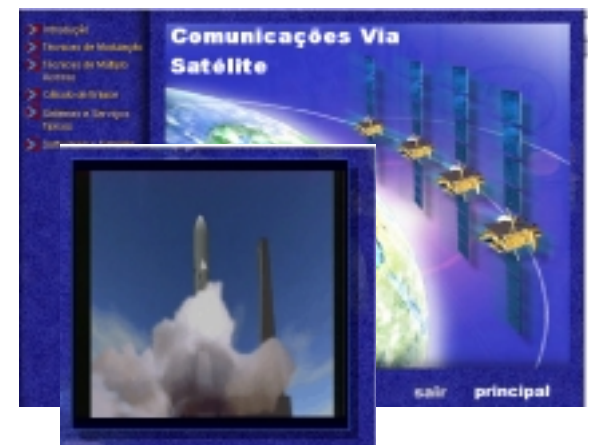

**Figura 12.** Telas do módulo Comunicações Via Satélite. [3]

De forma a enriquecer o módulo, foram desenvolvidos ambientes específicos para os principais serviços via satélite, tais como TV, telefonia fixa, sistemas DAMA, comunicações móveis, VSAT e sistemas de alta velocidade, Fig.13.

Um outro exemplo de tutorial específico é o que descreve os serviços móveis via satélite, Fig.14, em particular os sistemas móveis de telefonia celular. Neste tutorial, o usuário dispõe de recursos de vídeo para compreender melhor a temática abordada.

Para auxiliar a compreensão das etapas envolvidas na determinação do balanço de potência de um sistema via satélite, o aluno tem acesso a um aplicativo de diversas funcionalidades, Fig.15.

Além do balanço de potência propriamente dito, para sistemas de um ou dois saltos, digitais e analógicos, o software permite: o cálculo da perda por espaço livre em função da freqüência e da dimensão do enlace, o cálculo do ganho de antenas de abertura em função da freqüência e das dimensões da antena, o cálculo da capacidade de sistemas DAMA, FAMA e de TV.

Todos os cálculos são mostrados passo a passo e disponibilizados sob a forma de gráficos e tabelas, nas quais o usuário pode ainda realizar "zoom" e outras particularidades encontradas em software de ambiente visual.

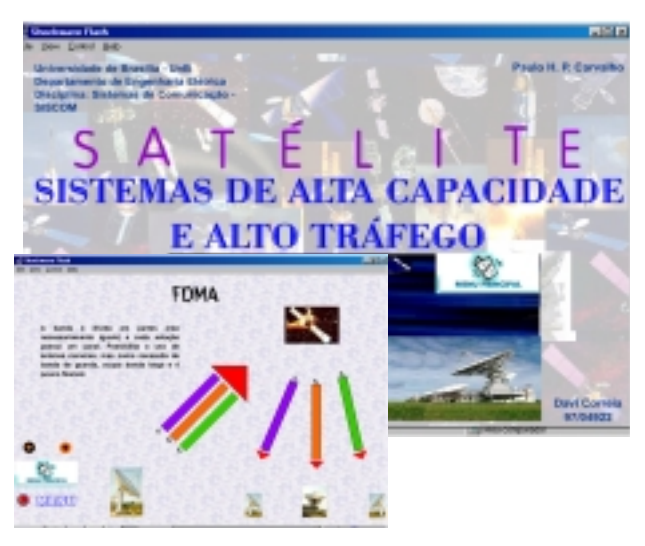

**Figura 13.** Tutorial de sistemas de alta velocidade. [3]

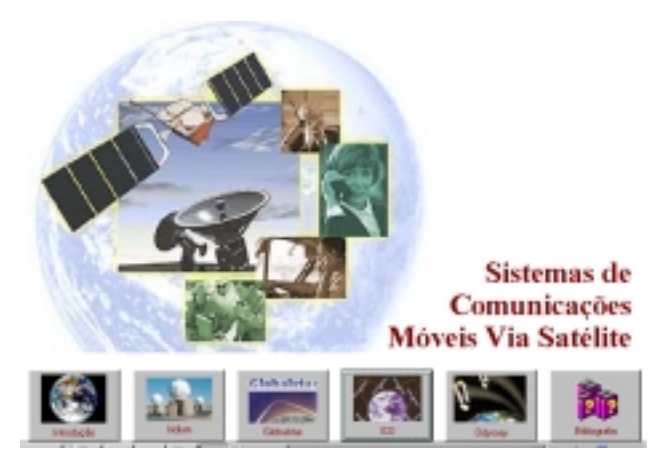

**Figura 14.** Tutorial de sistemas móveis. [3]

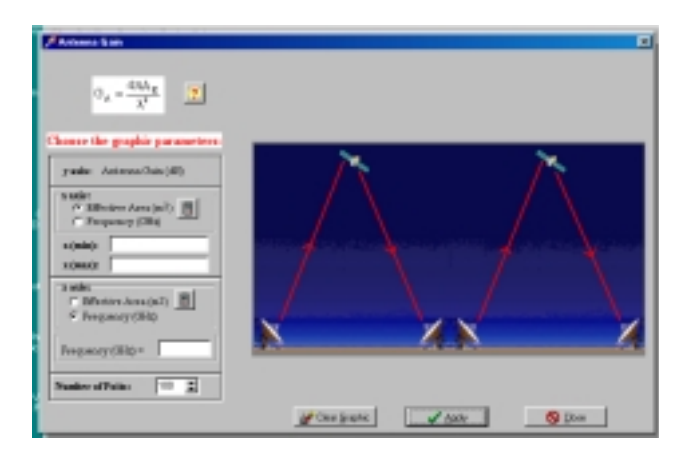

**Figura 15.** Software de auxílio ao projeto de sistemas via satélite. [3]

## **5. LAUDOS TÉCNICOS**

Esta é a fase final do projeto, onde todos os conhecimentos adquiridos são utilizados na prestação de serviços na área de telecomunicações, respeitando as exigências legais de funcionamento. Neste módulo o treinando interage com a legislação vigente e com o processo de fiscalização dos serviços de telecomunicações, inclusive de radiodifusão – no que diz respeito a especificações de equipamento, ao uso do espectro de freqüência e da sintonia de freqüência.

O aluno tem acesso a seis laudos comentados. Cada laudo é acompanhado de links que fornecem as características do serviço, as definições e especificações técnicas, as normas e regulamentações concernentes. A Fig. 16 ilustra esse procedimento na consulta do laudo de vistoria em emissora FM.

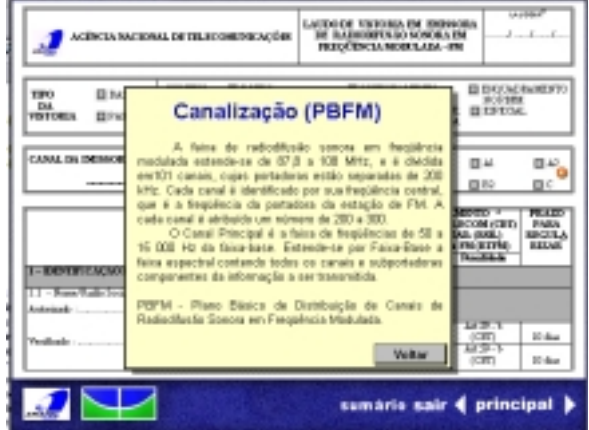

**Figura 16.** Laudo técnico de vistoria em emissora FM. [3]

# **6. CONCLUSÃO**

O produto final deste trabalho, como planejado, caracteriza-se como um ambiente multimídia voltado para Sistemas de Telecomunicações, onde tutoriais, software de simulação, animações, e representações gráficas em duas e três dimensões foram utilizados. Cursos de formação continuada têm sido ministrados apoiados em aulas expositivas fortemente complementadas pelo ambiente multimídia desenvolvido. Esse binômio mostrou-se eficiente, respondendo aos princípios de uma educação progressiva, onde em um contexto ambiental propício o aluno pode selecionar tópicos específicos para estudar e receber respostas imediatas de suas interações com o meio de aprendizagem.

## **7. RERERÊNCIAS**

- [1] Maria Lúcia Scarpini Wickert, "O Futuro da Educação a Distância no Brasil". *Revista Participação*, No. 4 , ano 3, julho 1999, pg. 53-60.
- [2] Oriel Vidal e M.F. Iskander, "Multimedia Modules for Electromagnetics Education". *Comput. Appl. Eng. Educ*., pp.257-267, junho 1997.
- [3] Universidade de Brasília, Departamento de Engenharia Elétrica, "CD-ROM: Sistema de Telecomunicações", julho 1999.